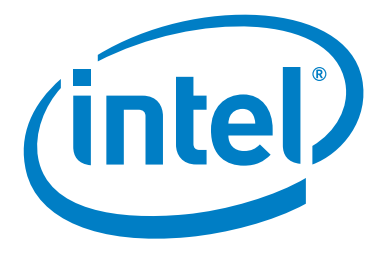

# インテル® C/C++コンパイラー OpenMP\* 活用ガイド

デュアルコア / マルチコア対応アプリケーション開発 2

このテキストは、C/C++ プログラマー向けのマルチスレッド・プログラミングの入門として、OpenMP\* につい て解説した資料です。OpenMP\* を利用してのマルチスレッド・プログラミングについて、平易に説明していま す。ここで紹介しているプログラムの実行例やコンパイルオプションの説明は、全てインテル® コンパイラー バー ジョン 9.0 を用いています。より詳細な説明はコンパイラー・マニュアルなどをご参照ください。

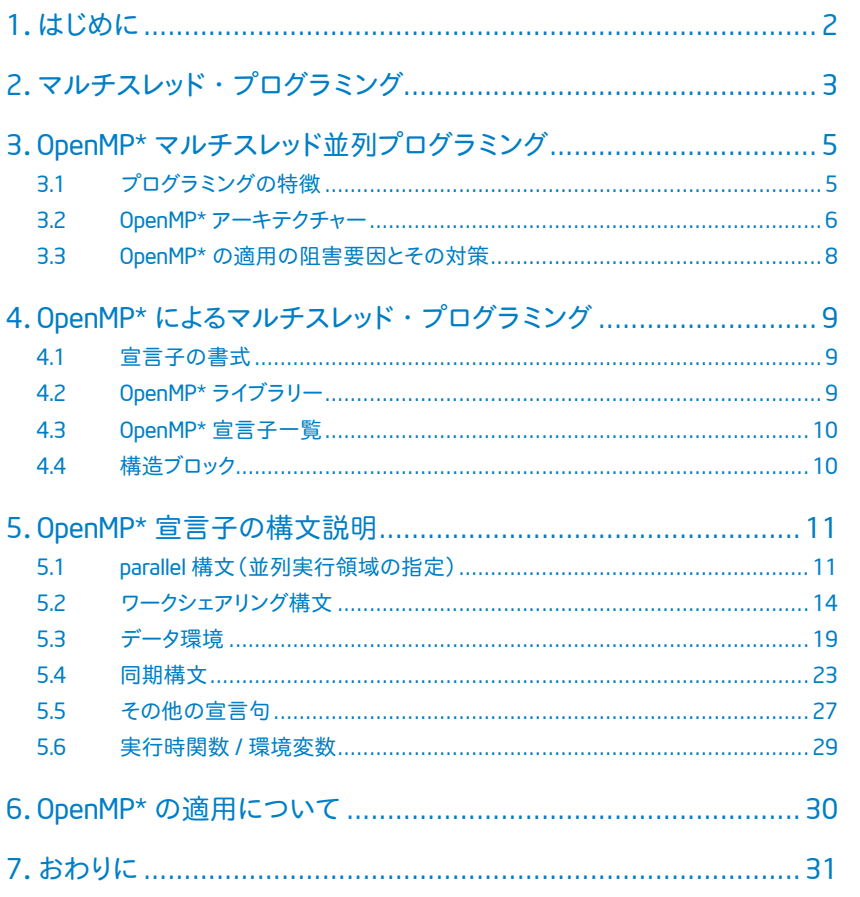

注記:

『デュアルコア / マルチコア対応アプリケーション開発』は、次の 4 巻から構成されています。

1 インテル® コンパイラー OpenMP\* 入門

2 インテル® C/C++ コンパイラー OpenMP\* 活用ガイド

3 インテル® Fortran コンパイラー OpenMP\* 活用ガイド

4 インテル® コンパイラー 自動並列化ガイド

本資料で言及されているインテル製品は、一般的な商業目的にのみ使用することを前提にしています。特定の目 的に本製品を使用する場合、適合性の評価についてはお客様の責任になります。インテル製品は、医療、救命、 延命措置、重要な制御または安全システム、核施設などの目的に使用することを前提としたものではありません。

本資料のすべての情報は、現状のまま提供され、インテルは、本資料に記載表現されている情報及びその中に非 明示的に記載されていると解釈されうる情報に対して一切の保証をいたしません。また、本資料に含まれる情報の誤 りや、それによって生じるいかなるトラブル(PC パーツの破損などを含むがこれらに限られない)に対しても一切の責 任と補償義務を負いません。また、本資料に掲載されている内容は、予告なく変更されることがあります。

## 1**.はじめに**

今後は、より多くのコアが一つのプロセッサー上に実装されるデュアルコアとマルチコアが一般的なプロセッサーと なることは間違いありません。デュアルコアとマルチコアの持つ大きな可能性とその能力を最大限に発揮するための キーとなるのがマルチスレッドでのアプリケーション実行の高速化です。

このアプリケーションの高速化には、複数のスレッドが並列に処理を行うことが必要になります。ここで問題となる のは、アプリケーション・プログラムに対して並列処理を適用する為の特別な作業やそのための開発工数が必要にな るかということです。実際には、マルチスレッド化や並列化といった作業はそれほどの時間を必要とするものではあり ません。マルチスレッド対応の開発ツールがあれば、これらの並列化は容易に行うことが可能です。プログラムの開 発者やプログラマーは、プログラムの本質的なロジックを記述することに専念し、並列化については、既に高度に最 適化・並列化されたライブラリーを利用したり、並列化コンパイラーの支援をしたりすることによって、プログラムのマ ルチスレッド化を図ることが現在では可能になっています。

インテル® コンパイラー バージョン 9.0 は、優れたマルチスレッド対応の開発ツールです。32bit と 64bit Linux\* 及 び 32bit と 64bit Windows\* のオブジェクト・コードを作成し、それぞれのプラットフォームでのプログラムの性能を最 大限に引き出すことを可能とします。バージョン 9.0 でサポートされているプログラムのマルチスレッド化は、大きく 2 つに分けられます。一つは自動並列化、そしてもうひとつが OpenMP\* のサポートです。自動並列化では、その名の とおりコンパイラーがソースコードを解析し、自動的にプログラムの構造に適したマルチスレッド実行が可能な実行モ ジュールを作成します。自動並列化のオプションによって、アプリケーション内で複数のスレッドや拡張機能の自動作 成が可能になっています。OpenMP\* はユーザーがプログラムの並列化を指示する構文をプログラム中に記述すること で、マルチスレッド並列プログラムを開発する枠組みを提供します。バージョン 9.0 では、OpenMP\* 2.5 仕様の実装 がなされており、最新の OpenMP\* の機能が利用可能となっています。ここでは、この OpenMP\* によるマルチスレッ ド・プログラミングの基本をご紹介致します。

# 2**.マルチスレッド・プログラミング**

OpenMP\* の説明を始める前に、マルチスレッド・プログラミングについて少し説明します。スレッドとは OS による処 理単位であり、OS は要求される処理タスクを分割しそれぞれをこのスレッドの単位で処理を行います。このスレッドを 複数の CPU に割り当てられ処理するのが、マルチスレッドによる並列処理となります。

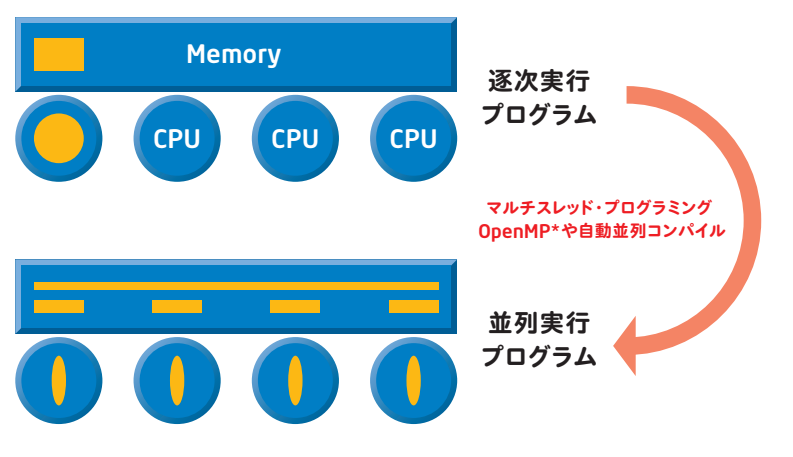

図 .1 マルチスレッドによる並列実行

マルチスレッドは、プロセス内の仮想メモリー空間といったリソースやコンテキストを共有し、固有のスタックとプロ グラムカウンター(PC)を個別に持つことになります。

個々のプロセスが固有の仮想空間上で動作するプロセスと異なり、このメモリー空間を共有することで、スレッドは 並列処理を行う上で非常に効率的な実行を可能としています。メモリー空間の共有により、スレッド間でのデータの やり取りは直接アクセスが可能となり、OS を介した通信のようなオーバーヘッドの大きなオペレーションを必要としま せん。同時に、スレッドの生成や切り替えはプロセスの場合と比較して高速であり、システムのリソースへのインパク トも非常に小さくなります。このようなスレッドの特性を最大限に活用することで、効率のよい並列処理を行うのが、 マルチスレッド・プログラミングです。

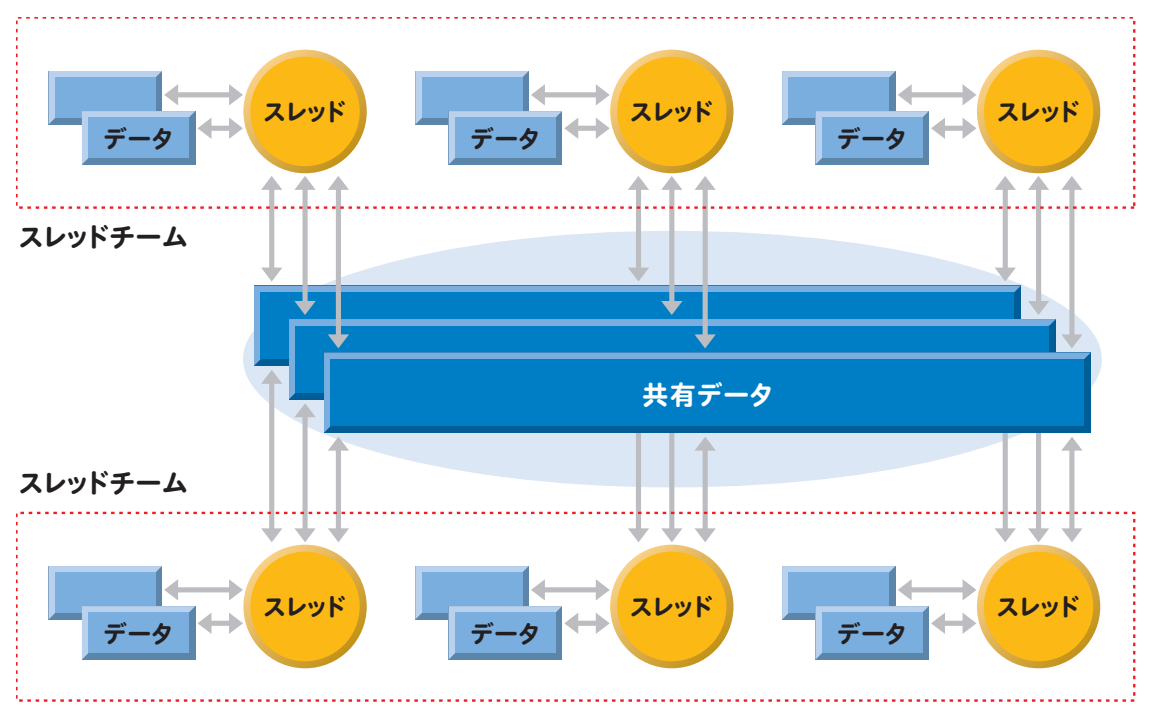

図 .2 マルチスレッドによるリソースとコンテキストの共有

# 3**.**OpenMP\* **マルチスレッド並列プログラミング**

OpenMP\* は、マルチスレッド並列プログラミングのための API(Application Programming Interface)です。 OpenMP\* API は 1997 年に発表され、その後継続的にバージョンアップされている業界標準規格で、多くのハード ウェアおよびソフトウェア・ベンダーが参加する非営利団体 (Open MP Architecture Review Board) によって管理され ており、Linux\*、UNIX\* そして Windows\* システムで利用可能です。OpenMP\* は、C/C++ や Fortran と言ったコン パイラー言語ではありません。また、OpenMP\* 自身はコンパイラーではなく、コンパイラーに対する並列処理の機 能拡張を規定したものです。したがって、OpenMP\* を利用するには、インテル® コンパイラー バージョン 9.0 のよ うな OpenMP\* をサポートするコンパイラーが必要です。OpenMP\* の詳細については、OpenMP\* のホームページ http://www.openmp.org/ にその歴史も含めて、詳細な情報があります。最新の OpenMP\* のリリースは、2005 年 5 月の OpenMP\* 2.5 であり、この仕様では初めて、C/C++とFortran の双方の規格の統合がなされました。

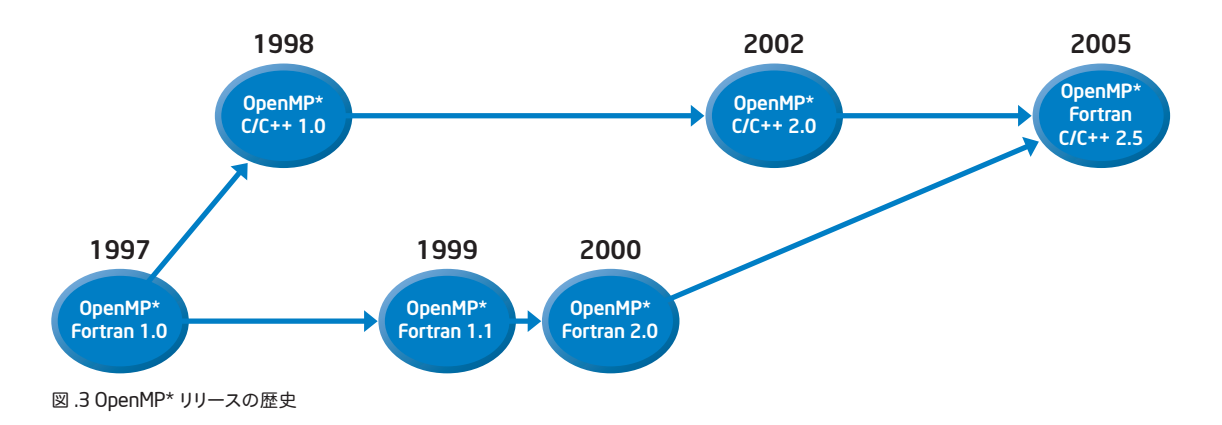

# 3.1 **プログラミングの特長**

C/C++ や Fortran には並列処理のための API が無かったために、それを補うものとして規定されたのが OpenMP\* であるとも言えます。OpenMP\* は、C/C++ や Fortran の言語規格に準拠しているため、OpenMP\* を利用してもプロ グラムの移植性や互換性を損なうことなく、並列処理を容易に適用することができます。

## **コンパイラーのサポート**

OpenMP\* を利用した並列プログラミングは、プログラムに対して OpenMP\* で規定された宣言子を挿入し、コンパ イル時にコンパイルオプションとして /Qopenmp スイッチ(Windows\*)、-openmp スイッチ(Linux\*)を指定することで 可能となります。コンパイラーは、ソースコード中の OpenMP\* 宣言子で指示された範囲を並列化したことをメッセー ジとして出力します。

## **明示的な並列化の指示**

OpenMP\* 宣言子は、コンパイラーに対して並列化のためのヒントを与えるのでなく、明示的に並列化を指示するも のです。したがって、間違った宣言子を指定しても、コンパイラーはその指示に従って並列化を行います。また、デー タの依存性などがあっても、コンパイラーは警告メッセージやエラーメッセージを出したり、その指示を無視することな く忠実に並列化を行いますので、依存性があるループなどを OpenMP\* で並列化した場合には、計算結果が不正に なります。一方、OpenMP\*を使用した場合、スレッドの生成や各スレッドの同期コントロールといった制御をユーザー が気にする必要はありません。

## **プログラムの段階的な並列化が可能**

プログラムの開発者は、コードの設計時から OpenMP\* を利用した並列処理を実装することも可能です。また、既 に開発されたプログラムを、OpenMP\* を利用して段階的に並列化することも可能です。OpenMP\* での並列化を適用 していて計算などが不正になった場合、簡単にその部分だけを逐次実行に切り替えることができるので、プログラム のデバッグが非常に容易です。

## **自動並列化との併用**

自動並列化と OpenMP\* を併用することも可能であり、プログラムの一部だけを OpenMP\* で並列化し、他の部分 を自動並列化することも可能です。OpenMP\* と自動並列化は、ハイレベルのマルチスレッド・ライブラリーを共有す ることで混在が可能となっています。また、オペレーティング・システム(32bit と 64bit Linux\* 及び 32bit と 64bit Windows\*)に関係なく並列処理の適用が可能となっています。

## **疎粒度での並列化の適用**

OpenMP\* での並列化では、自動並列化が難しい関数やサブルーチンの呼び出しを含むタスクでの並列化(疎粒度 での並列化)も可能になります。コンパイラーの自動並列化では認識できないこのような粒度の大きな並列化では、 よりオーバーヘッドの小さな並列化処理が可能となります。

## 3.2 OpenMP\* **アーキテクチャー**

OpenMP\* のアーキテクチャーは以下のようなものになります。

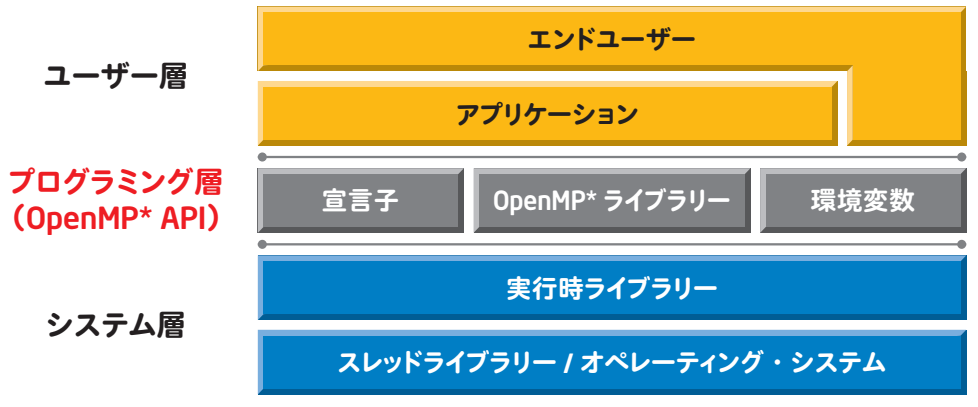

図 .4 OpenMP\* のアーキテクチャー

OpenMP\* API は、プログラムの並列化領域やデータ属性などを指示する宣言子と並列処理を補助するための OpenMP\* ライブラリー、そして、並列処理を行う場合の実行環境を指定する環境変数から構成されます。これらは、 デスクトップからスーパーコンピューターまで、統一されたひとつの API となっています。従って、OpenMP\* API でプ ログラムの並列化を行うことで、システムのスケールアップに合わせてプログラムを書き直す必要はありません。また、 OpenMP\* API をサポートしているプラットフォームであれば、現在及び将来のプラットフォーム間でのプログラムの移 行は非常に容易です。

OpenMP\* のもっとも基本的な考え方は、プログラム中の計算負荷が大きなループに対して、その並列処理のため の「指示」をコンパイラーに行うというものです。OpenMP\* マルチスレッド・コンパイルをサポートするコンパイルシステ ムは、この指示に従って並列処理の適用をコードに対して行います。実際には OpenMP\* の適用はループについてだ け行うものではありませんが、以下の例では主に for ループを並列化する事例を中心に説明を行います。

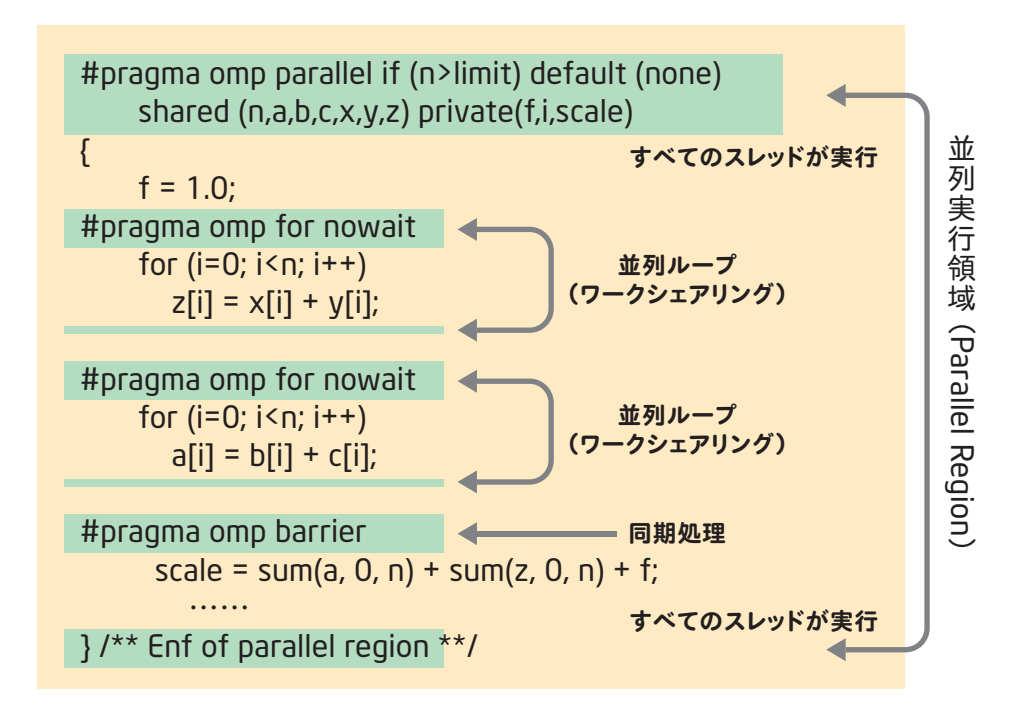

図 .5 OpenMP\* プログラミングの概要

簡単なπの計算で OpenMP\* プログラムを示します。このプログラムに OpenMP\* 宣言子を挿入し、並列化した例 は次のようになります。(Linux\* でのコンパイル例と出力)

```
cat -n pi_omp.c
   1 #include <omp.h>
   2 static int num_steps = 100000; double step;
   3 void main ()
   4 {
  5 int i; double x, pi, sum = 0.0;
   6 int nthreads;
  7 step = 1.0/(double) num_steps;
                                                                       OpenMP* 宣言子
   8
   9 #pragma omp parallel
   10 nthreads = omp_get_num_threads();
                                                                     OpenMP* 実行時関数
  11 #pragma omp parallel for reduction (+\sin 2\theta) private(x)
  12 for (i=1; i<=num\_steps; i++)13 x = (i-0.5)^*step;
  14 sum = sum + 4.0/(1.0 + x^*x); 15 }
  16 pi = step * sum; 17 printf("%d Threads PI = %f \n",nthreads,pi);
   18 }
                                                                    コンパイルとメッセージ
$ icc -O3 -openmp _openmp-report2 pi_omp.c
pi_omp.c(9) : (col. 1) remark: OpenMP DEFINED REGION WAS PARALLELIZED.
pi_omp.c(11) : (col. 1) remark: OpenMP DEFINED LOOP WAS PARALLELIZED.
$ setenv OMP_NUM_THREADS 2
                                                                       環境変数の設定\blacktriangleleft$ time ./a.out
2 Threads PI = 3.141593
0.021u 0.001s 0:00.10 20.0% 0+0k 0+0io 122pf+0w
```
図 .6 OpenMP\* プログラムのコンパイルと実行例

OpenMP\* を利用した並列プログラミングは、プログラムに対して OpenMP\* で規定された宣言子を挿入し、コンパ イル時にコンパイル・オプションとして /Qopenmp スイッチ(Windows\*)、-openmp スイッチ(Linux\*)を指定することで 可能となります。OpenMP\* 宣言子は、コンパイラーに対して並列化のためのヒントを与えるのでなく、明示的に並列 化を指示するものです。したがって、間違った宣言子を指定してもコンパイラーはその指示に従って並列化を行いま す。また、データの依存性などがあっても、コンパイラーは警告メッセージやエラーメッセージを出し、その指示を無 視することなく忠実に並列化を行いますので、依存性があるループなどを OpenMP\* で並列化した場合には計算結果 が不正になります。一方、OpenMP\* を使用した場合、スレッドの生成や各スレッドの同期コントロールといった制御 をユーザーが気にする必要はありません。コンパイラーは OpenMP\* の指示によって並列化を行ったことをメッセージ として出力します。

# 3.3 OpenMP\* **の適用の阻害要因とその対策**

OpenMP\* によるマルチスレッド化の適用に際しては、いくつかの条件を満たしている必要があります。逆に、この ような条件に適応できないケースでは、OpenMP\* による並列化はできません。

ここでは、OpenMP\* によるマルチスレッドの適用の対象となるのは、C/C++ と Fortran などでの「ループ」による反 復計算部分として説明します。

- ループの反復回数が、ループの実行を開始される時に明らかになっている必要があります。従って、while ルー プなどの並列化は通常はできません。
- ループの並列化に際して、十分な計算負荷がそのループにあることが必要となります。
- ループ内の演算は、相互に独立である必要があります。言い換えれば、各反復計算の実行順序が計算の整合 性に影響を与えないことが必須です(この場合、計算の丸め誤差などでの計算順序の差異については、自動並 列化では考慮はなされません)。ループの各反復が他の反復計算の結果を参照したりする場合には並列化はでき ません(依存関係)。

```
for (i=1; i<=n; i++)a [ インデックス計算式 1] = ・・・・・
・・・・・= a[ インデックス計算式 2] ・・・・・・;
}
```
ここでは、インデックス計算式 1 の値は、各反復時に異なった値となることが必要です。また、インデックス計算 式 1とインデックス計算式 2 の値が異なる場合には、参照関係に依存性が生じます。

- 配列の総和を計算するような場合には、実際には各反復計算の結果は相互依存します。しかし、ループ構造が 明確な場合などはコンパイラーがソースコードを変換し、この見かけの依存性を排除することも可能となります。
- ループ内に外部関数の呼び出しがあるような場合には、外部関数の呼び出しによる依存関係を明確にして、関数 のデータのスコーピングを行う必要があります。

# 4**.**OpenMP\* **によるマルチスレッド・プログラミング**

# 4.1 **宣言子の書式**

OpenMP\* 宣言子は、#pragma として指定します。これは、OpenMP\* コンパイルを無効とする場合や OpenMP\* を サポートしていない処理系の場合は、コメント行とみなされます。宣言子は、次のように行の先頭に #pragma と書 き、次に宣言名、宣言句 1 などの指定を行います。

#pragma omp construct [clause [clause]…]

# 4.2 OpenMP\* **ライブラリー**

OpenMP\* API では、並列処理の補助を行う関数として以下のような OpenMP\* ライブラリーが用意されています。

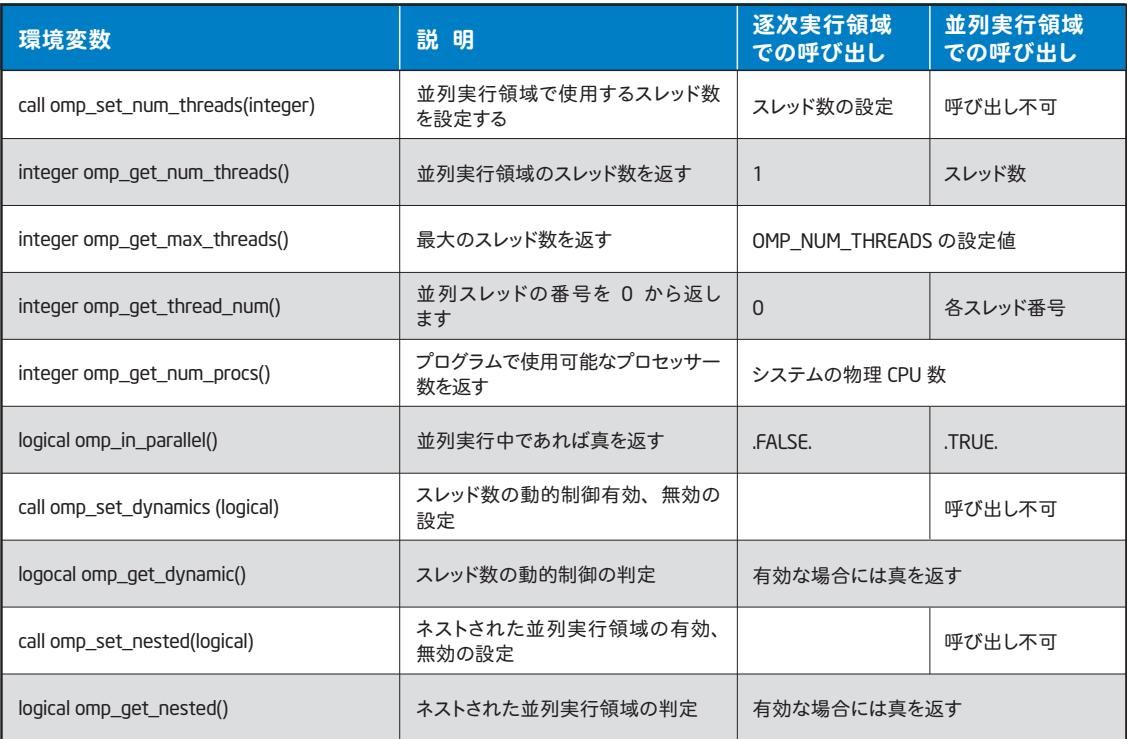

表 .1 OpenMP\* 補助関数一部のみ掲載)

これらの OpenMP\* 関数を利用するためのインクルード・ファイルは、

#include "omp.h"

で指定できます。

表 .1 に記述したように、これらの関数は呼び出し可能な場所が決まっています。また、呼び出された場所によっ て返す値などが変わりますので注意が必要です。

<sup>1.</sup> データ属性の指定などを行うもので、英文で clause と記述された部分です。日本語マニュアルでは、句や節などと訳されます。このテキストでは、 宣言句という名称でこの属性指定の部分を記述しました。

# 4.3 OpenMP\* **宣言子一覧**

OpenMP\* 構文構成は、以下の 5 つのカテゴリに分類可能です。

- 並列実行領域Parallel Regions)構文
- ワークシェアリング(Worksharing) 構文
- データ環境Data Environment)構文
- 同期(Synchronization)構文
- 実行時関数 / 環境変数(Runtime functions/environment variables)

これらの構文での代表的な宣言子を以下に示します。

- 並列実行領域 (Parallel Regions) 構文 #pragma omp parallel
- ワークシェアリング (Worksharing) 構文 #pragma omp for #pragma omp sections #pragma omp single
- **データ環境 (Data Environment) 構文** 宣言子 : threadprivate 宣言句 : shared、private、lastprivate、reduction、copyin、copyprivate
- 同期 (Synchronization) 構文 宣言句 : critical、barrier、atomic、flush、order、master
- 実行時関数 / 環境変数 Runtime functions/environment variables)

# 4.4 **構造ブロック**

OpenMP\* 宣言子の構文は、構造ブロックと呼ばれる単位に対して適用されます。C/C++ の場合には、OpenMP\* 宣言子とそれに続く一つのステートメントか、後続の{}に囲まれた範囲がこの構造ブロックになります。構造ブロック については、この部分からの飛び出しや飛び込みは禁止されます。ただし exit() 文の実行のための飛び出しは可能 となります。

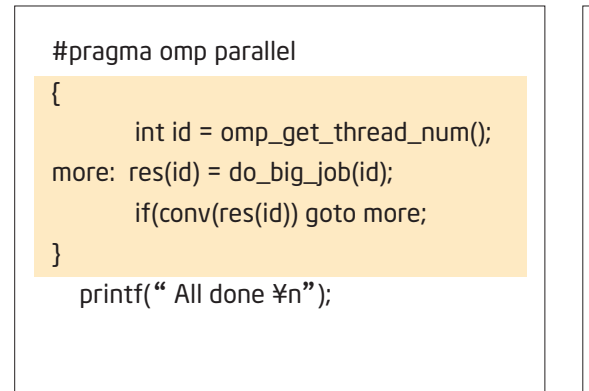

 if(go\_now()) goto more; #pragma omp parallel { int id = omp\_get\_thread\_num(); more:  $res(id) = do\_big\_job(id);$  if(conv(res(id)) goto done; ? go to more; } done: if(!really\_done()) goto more;

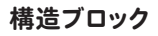

構造ブロック *おような おものの おくさん おくさん 非構造ブロック* 

# 5. OpenMP\* **宣言子の構文説明**

# 5.1 parallel **構文(並列実行領域の指定)**

OpenMP\* による並列処理モデルの柱となるコンセプトは並列実行領域(Parallel Region)です。並列実行領域は、 for ループに限らずプログラムの並列化を行うべきコードセグメントを指定することができます。並列実行領域ではワー クシェアリング構造が設定され、この部分は全てのスレッドによって分割処理されます。また、クリティカル・セクション 構造が指定された場合には、その部分は同時にただ一つのプロセスだけが処理を行います。Parallel 構造を構築で きるのは、一つにプログラム単位(メインやサブルーチンなど)内で、GOTO 文などでの飛び出しや飛び込みの無い、 一つ以上の C ステートメントから構成されるプログラム領域です。並列実行領域は、プログラム実行時には指定され てスレッド数のスレッドによって並列に実行されます。

parallel 構造の指定は、以下のようになります。{}(中括弧)で並列実行するプログラムブロックを囲みます。

```
#pragma omp parallel
{ 
並列実行するプログラムブロック
}
```
コンパイラーは宣言句 (clause) に記述してある付加情報に基づき、並列化処理のためのコードを生成します。

## OpenMP\* **の実行モデル**

OpenMP\* のプログラミングモデルでは、Fork-Join モデルと呼ばれるもので逐次実行部分(シングルスレッドの実 行)と並列実行(マルチスレッドのマルチプロセッサー、マルチコアプロセッサー上での実行)が交互に切り替わって 実行されます。

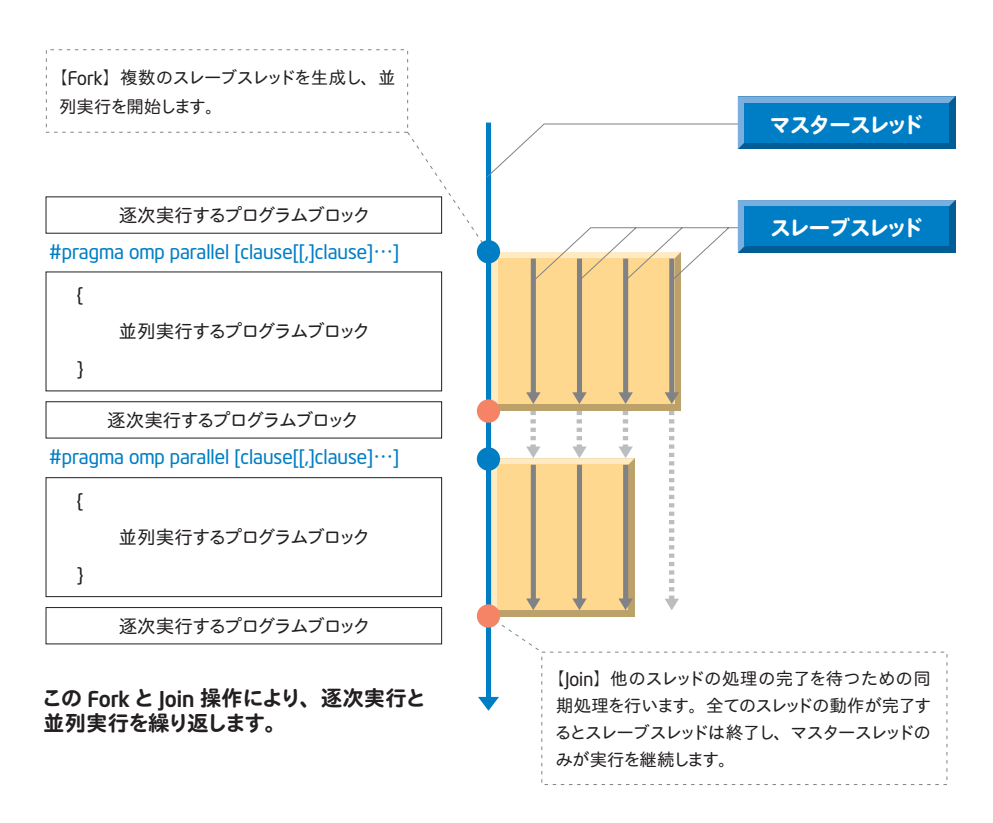

図 .8'Fork-Join'モデルでの並列処理

- 1) OpenMP\* の処理では、最初にマスタースレッドが起動されてプログラムの実行を開始します。このマスタースレッ ドは、逐次的にプログラムの処理を行います。
- 2)マスタースレッドの実行が OpenMP\* 宣言子 #pragma omp parallel の部分に到達すると、スレーブスレッドと呼ば れるスレッドを生成(スレッドを Fork する)し、分割されたプログラムのタスクを並列に処理します。
- 3)このマスタースレッドとスレーブスレッドの処理は、プログラム中での並列実行領域の終了点に到達すると終了しま す。この終了時には、全スレッドが各自の処理を終了するまで、先に終了したスレッドも待つことになり同期処理を 必要とします。
- 4)全スレッドが完了した時点(スレッドを join する)で、プログラムの実行処理は再びマスタースレッドだけが行うこと になります。

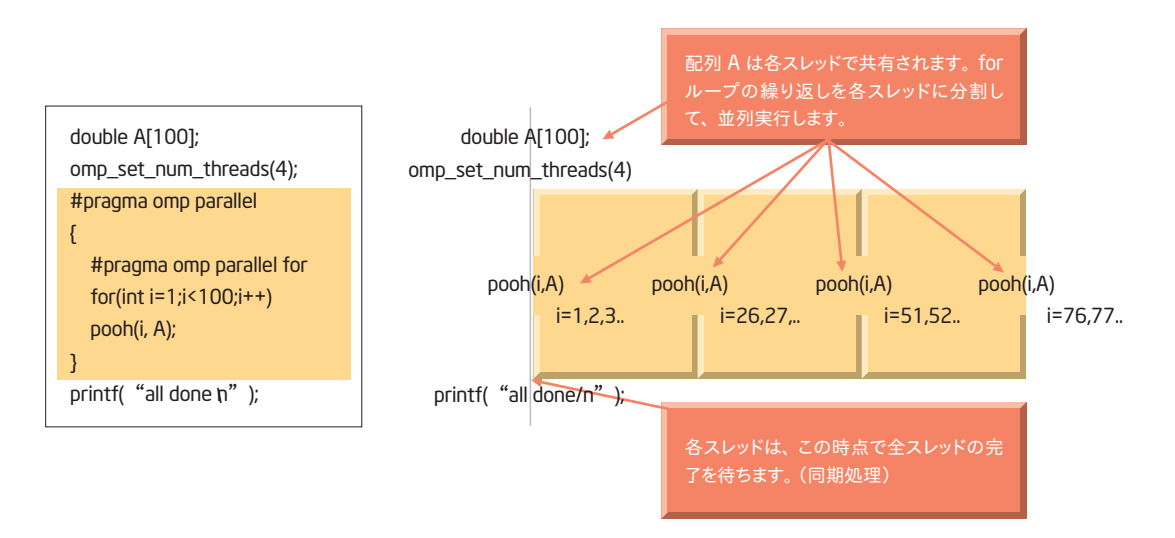

このような処理を繰り返してプログラムの実行を行うので、"Fork-Join"モデルと呼ばれています。

#### 図 .9 並列実行領域の設定と並列処理

OpenMP\* プログラムでは、サブルーチンなどの手続きに、parallel 構造の設定なしで OpenMP\* 宣言子の指定が 可能です。このような宣言子を親無し宣言子と呼んでいます。このような親無し宣言子を含むサブルーチンは、逐次 実行領域からも並列実行領域からも呼び出すことが可能であり、並列実行領域から呼び出された場合だけ並列処理 を行います。

次のプログラムのように並列実行領域からのサブルーチン呼び出しを含む場合を、並列実行領域の動的範囲と 呼んでいます。

**ソースファイル** main.c

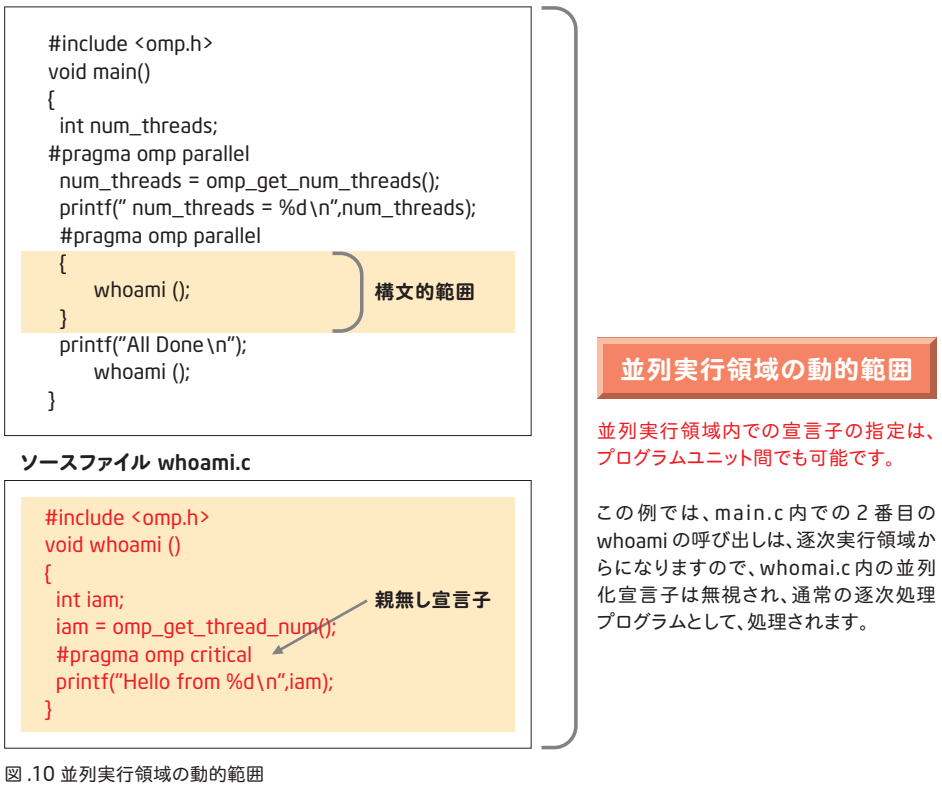

ここでは並列実行領域から関数を呼び出し、呼び出された関数内で OpenMP\* の構文指定が行われる例を示して います。このように、並列実行内での宣言子の指定はプログラムユニット間でも可能です。ここでは、main() 内での 2 番目の whoami() の呼び出しは、逐次実行領域からの呼び出しになりますので、whoami() 内での並列化宣言子は 無視され、通常の逐次処理プログラムとして処理されます。

# 5.2 ワークシェアリング構文

並列実行領域内の Cプログラムは、全スレッドで実行されます。従って、並列処理可能な領域をparallel 構造で指 定しても並列処理による計算時間の短縮はできず、並列実行領域での「ワークロード」を各スレッドに分担させることが 必要になります。このような「ワークロード」の分散は、プログラム内で明示的に行なうことも可能です。OpenMP\* API では、各スレッドにつけられた番号などを取得する関数が用意されています。これらの関数を使えば、例えば、次の ような形でプログラムの処理の分散も可能です。

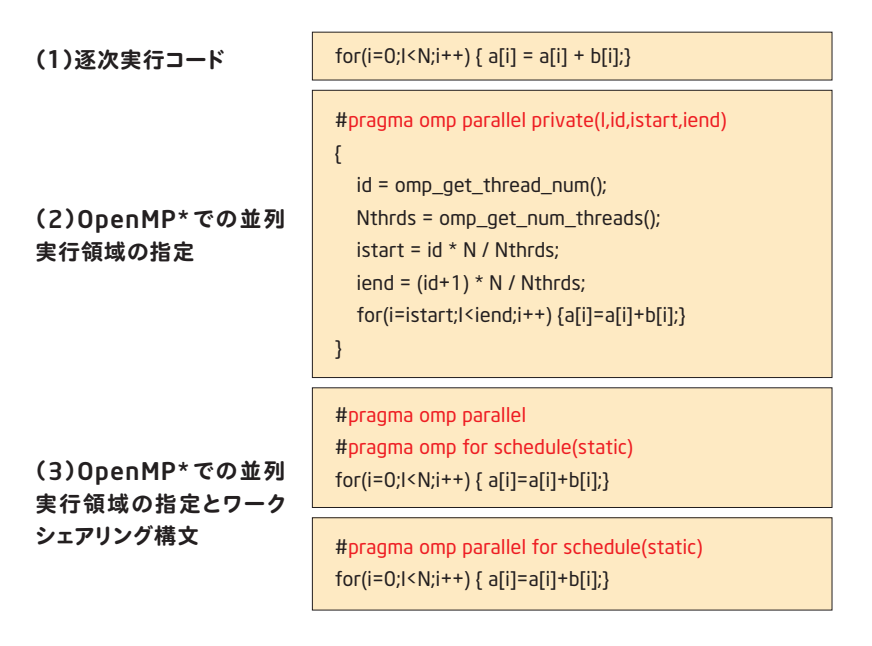

図 .11 OpenMP\* によるワークシェアリングの実装

(1)のような for ループの逐次処理は、並列実行領域内でのスレッド数でループを分割することで、個々のスレッド が分担するループの範囲(ループ長)を決定し、それに基づいて個々のスレッドで(2)に示すような形で並列処理する ことが可能となります。しかし、実際には、このような明示的なプログラムは煩雑ですし、また実装も容易ではありま せん。OpenMP\* のワークシェアリング構文では、このようなワークロードのスレッドへの分担を指示する宣言子が用意 されています。この例を(3)に示してあります。

for 構文

for 構文は直後の for ループの処理を各スレッドに分割して並列実行します。形式は次のようになっています。

```
#pragma omp parallel
#pragma omp for
      for (I=0:K]K+K NEAT_STUFF(I);
      }
```
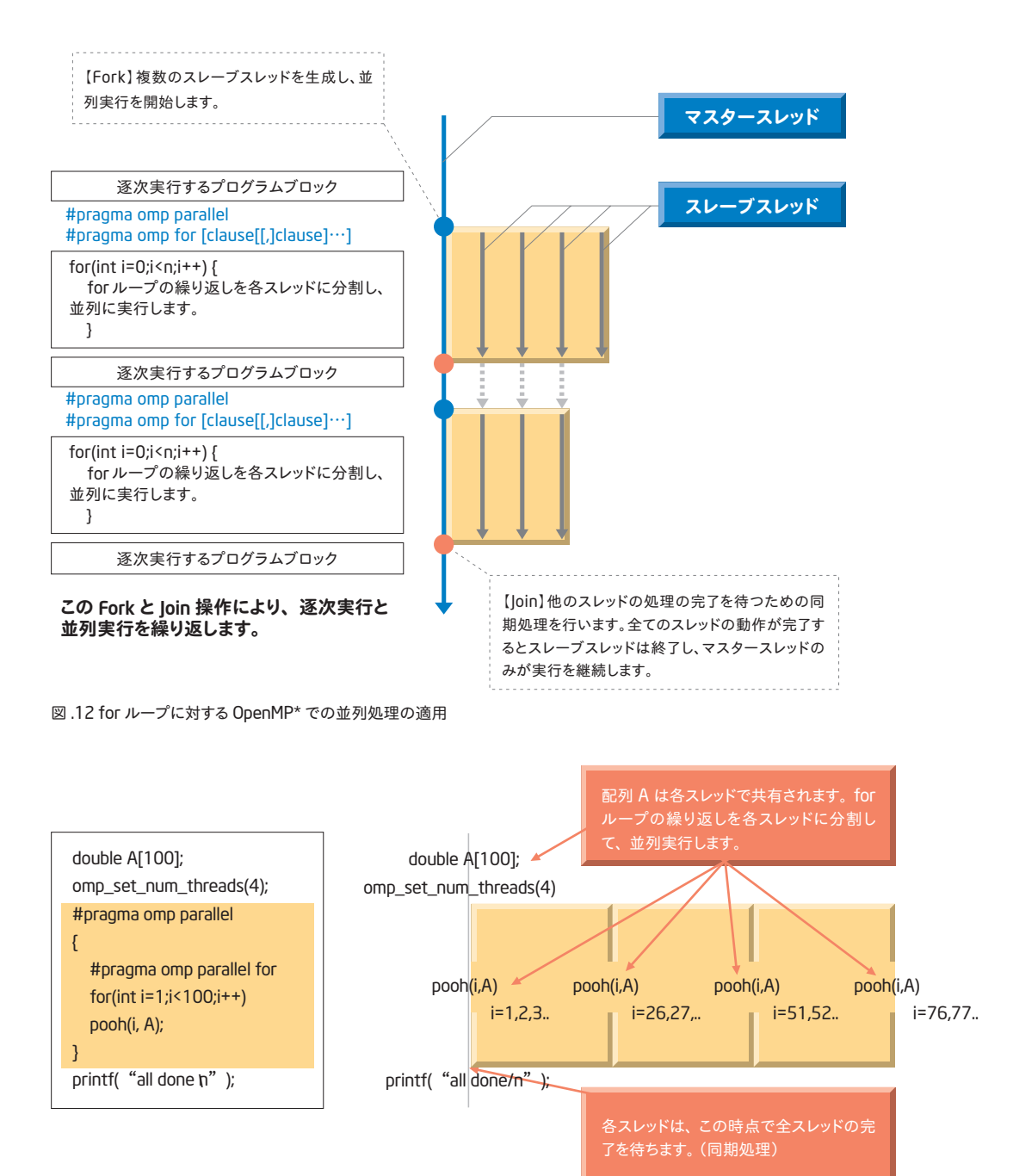

図 .13 for ループに対するワークロードとデータの分散並列処理

ループの分割については、オプションで分割方法を指定することもできます。for 構文に schedule 句を指定してこ の分割方法を指示します。

```
#pragma omp parallel
#pragma omp for schedule(type[,chunk]) [clause [[,] clause]..]
    for (I=0;I<N;I++)NEAT STUFF(I);
    }
```
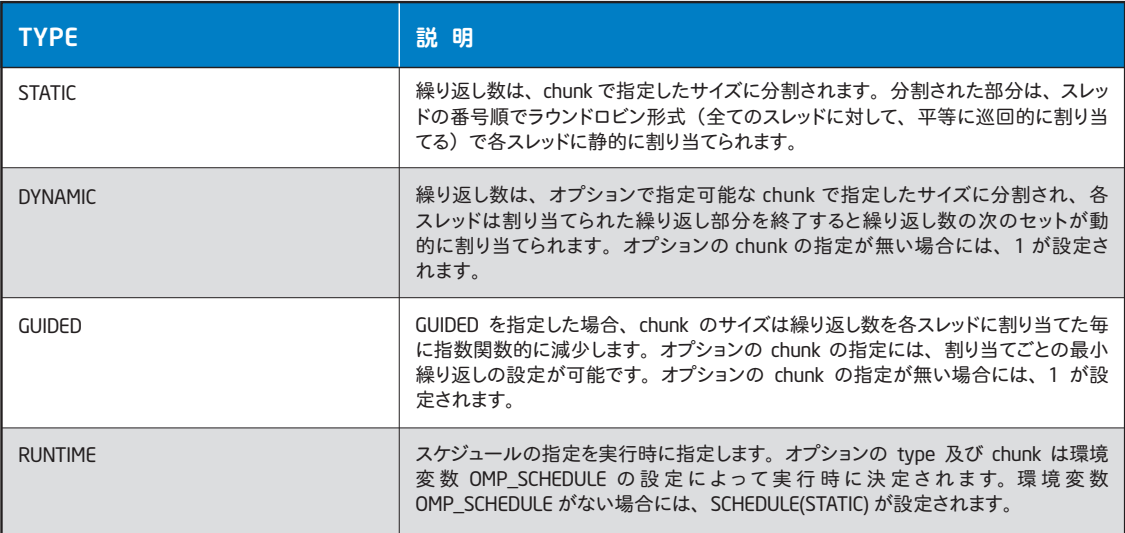

表 .2 ループ分割のスケジューリング・オプション

各パラメータの指定時のループの分割を模式的に記述すると次のようになります。ここでは、4 プロセッサーでの 並列処理における各スケジューリングの各プロセッサーへの処理の分配を示しています。

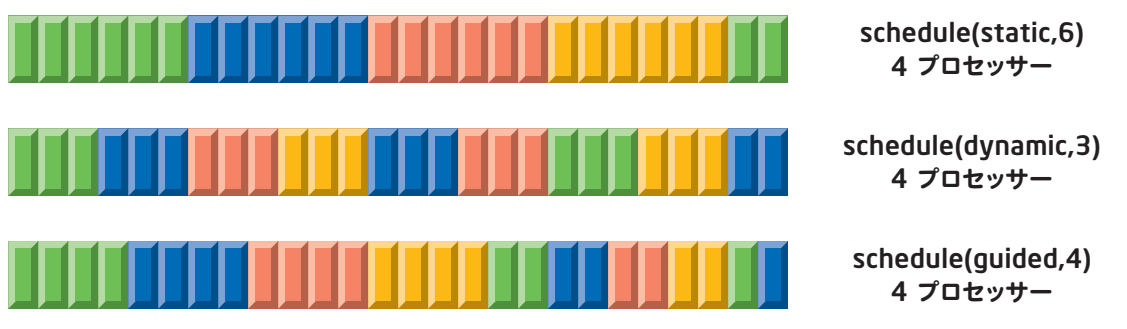

図 .14 for ループの並列処理におけるスケジューリング例

do while ループなど繰り返し数を持たないループは、指定できません。nowait パラメーターを記述した場合、個々 のプロセスは do 構文の実行後、ただちに後に続く処理を行います。nowait を指定しない場合は、プロセスは他の 全てのプロセスが do 構文を終了するまで待ち状態になります。

## sections **構文**

sections 構文では、section 宣言子で囲まれた個々のコードブロックがひとつのスレッドに割り当てられて処理を行 います。

```
#pragma omp parallel
#pragma omp sections
{
#pragma omp section
      並列実行するコードブロック
#pragma omp section
      並列実行するコードブロック
#pragma omp section
      並列実行するコードブロック
}
```
宣言句 nowait を記述した場合、個々のプロセスは sections 構文の実行後、ただちに後に続く処理を行います。 nowait を指定しない場合は、プロセスは他の全てのプロセスが sections 構文を終了するまで待ち状態になります。 section 宣言子は sections 宣言子の外に記述することはできません。section から、他の section へ分岐、移動する ことはできません。

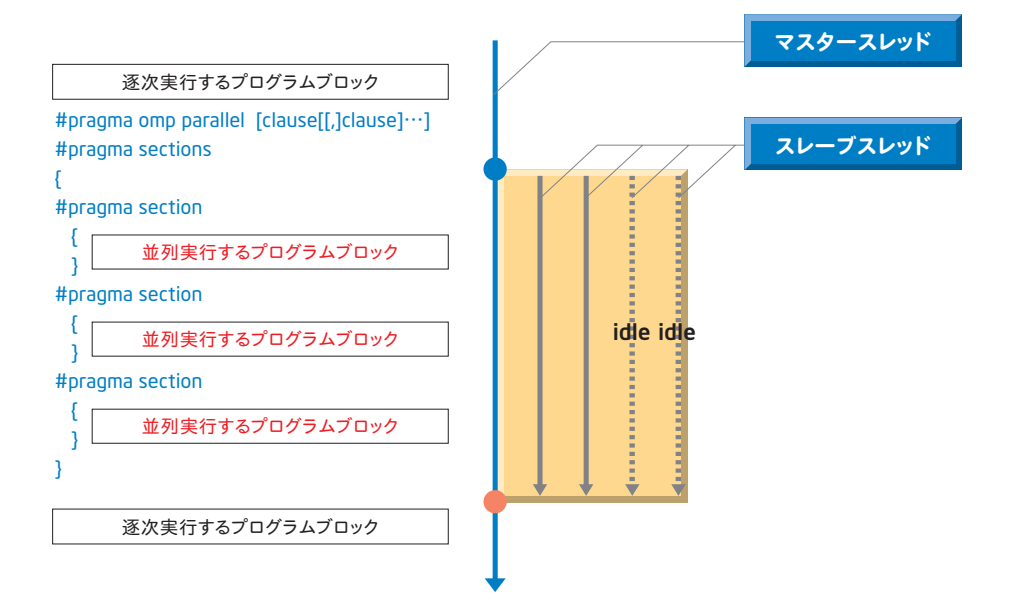

図 .15 sections 構文の実行

実行を指定したスレッド数に対して、section 宣言子で囲まれるブロックが少ない場合には、仕事が割り当てられな いスレッドができます。逆に、section 宣言子で囲まれるブロックが多い場合には、先の仕事を終えたスレッドが残り のブロックを分担して実行します。

## single **構文**

single 構文は並列実行領域の中でのみ記述できます。single 構文で指定されたコードブロックは、ただ一つのプロ セスでのみ実行されます。nowait が指定されていない場合は、並列実行領域終了点のところで同期します。シンタッ クスは以下の通りです。

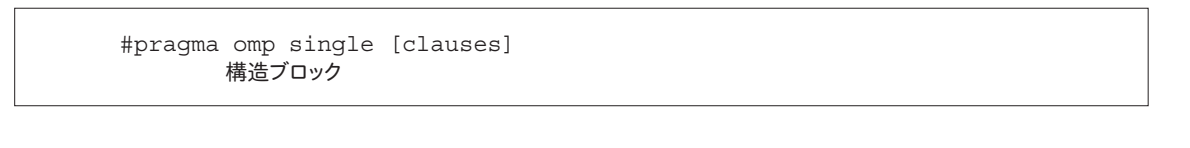

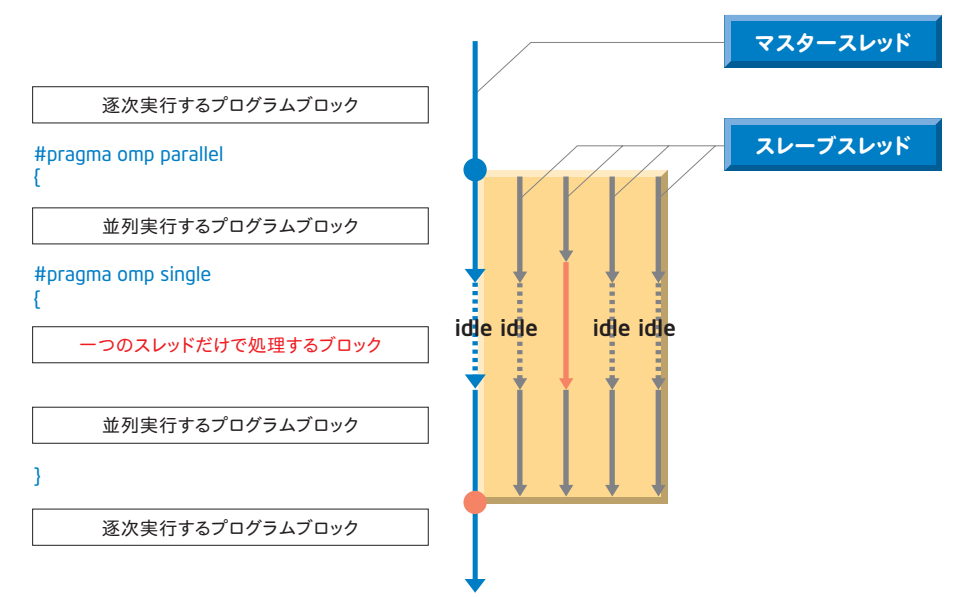

図 .16 single 構文の実行

この single 構文は、sections 構文で section 宣言子の指定がひとつしかない場合と同等です。

## **結合構文**

OpenMP\*では、parallel 構文とワークシェアリング構文を結合した次のようなショートカット構文が定義されています。 parallel for 構文

parallel sections 構文

parallel workshare 構文

これらは parallel 宣言子の直後にそれぞれのワークシェアリング宣言子を指定した場合と同じ意味を持ちます。

# 5.3 **データ環境**

いままで紹介した OpenMP\* 宣言子には、宣言句(clause)という表示がありました。この宣言句は、OpenMP\* 構 文機能に対する付加情報を与えるものです。この与えられた付加情報によって、コンパイラーは並列実行のための並 列化を行ないます。OpenMP\* 宣言子と指定可能な宣言句の関係は、以下のようになります。

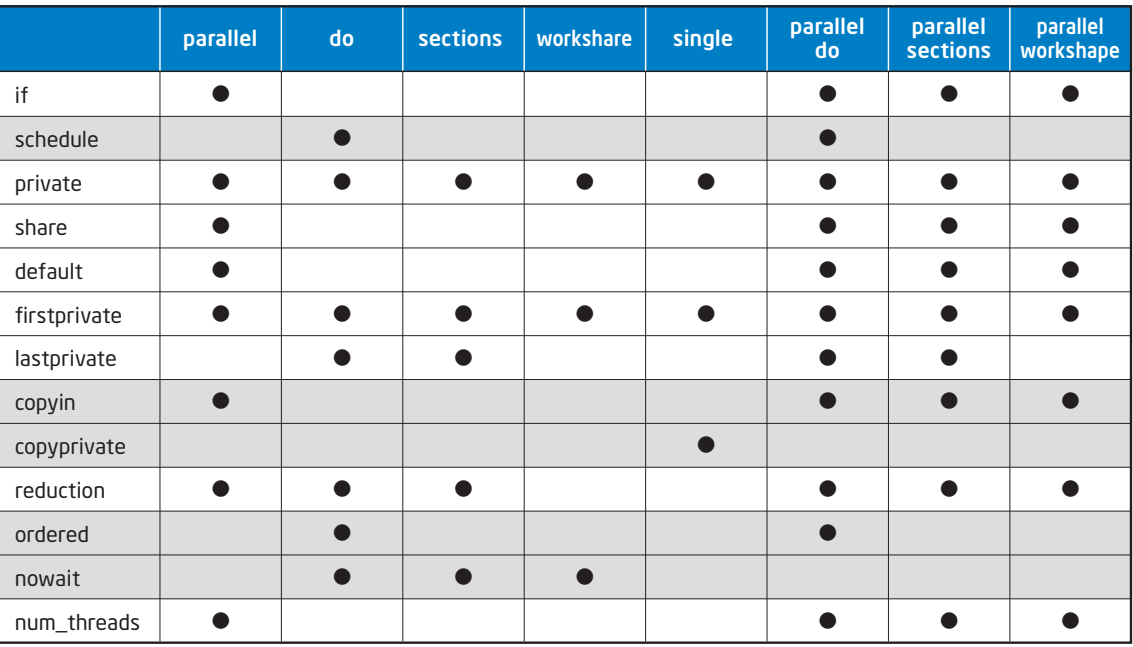

表 .3 OpenMP\* 宣言子と宣言句の指定

ここで、データスコープ属性を指定する宣言句は、並列実行領域での変数の取り扱いについての記述を行なうも のです。データスコープとは、並列プログラム内での変数がスレッド毎に独立の記憶域を持ち、それぞれ異なった値 を持つものとなるか、プログラム内で一つの記憶域で管理されるかを決定するものです。

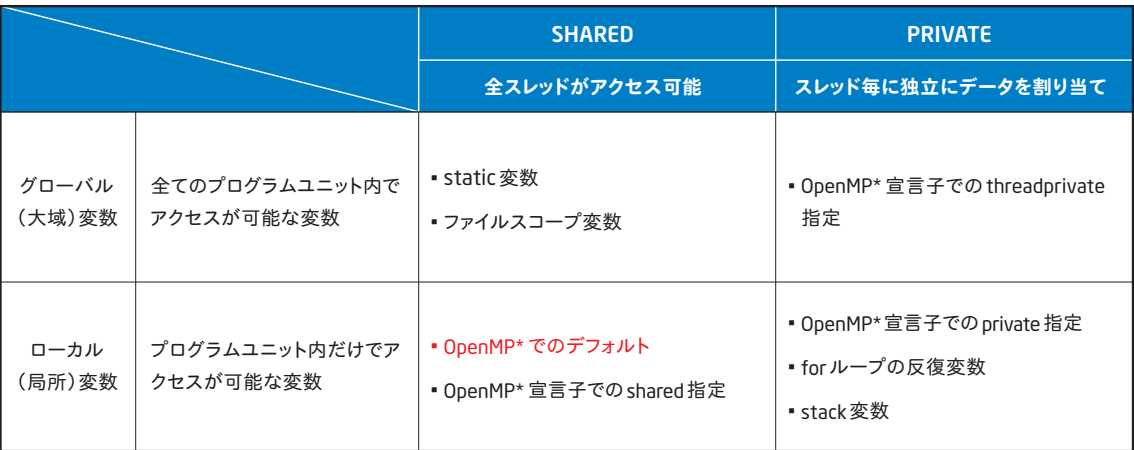

表 .4 データスコープ:並列実行領域内での変数の取り扱い

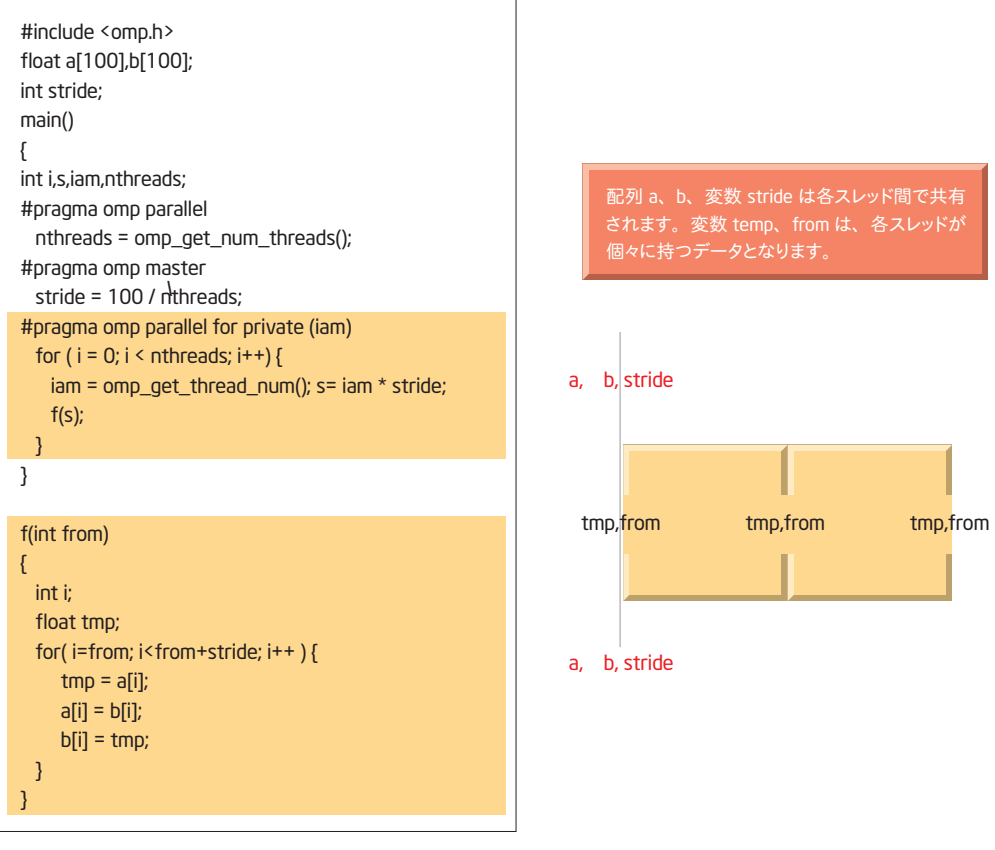

図 .17 並列実行領域での変数の取り扱い

ここでは、並列領域を実行する際のデータ環境の制御について説明します。

## threadprivate **宣言子**

この宣言子はスレッド間でのデータ環境を定義するための宣言文であり、グローバル変数をスレッド間では独立と し、同じスレッド間では共有する枠組みを提供します。

この宣言子はプログラムユニットの宣言部分のセクションに記述しなければなりません。個々のスレッドは指定さ れたグローバル変数のコピーを保持します。したがって、それぞれのグローバル変数に行われたデータの更新は 他のスレッドのデータには反映されません。プログラムの逐次実行領域、および master 宣言子指定の領域では threadprivate で指定されたグローバル変数へのアクセスはマスタースレッドのグローバル変数が使用されます。

最初の並列実行領域を実行する際には、threadprivate のデータの内容は宣言句 copyin が parallel 宣言子に指 定されていない場合未定となります。

```
#pragma omp parallel (list)
```
#### **データスコープ宣言句**

## private (list)

マルチスレッド・プログラミングでは、for ループの制御変数のように、スレッド毎に異なる値をもつ変数が必要に なります。private 宣言句のlistに指定された変数は、各スレッドに独立に領域が確保されます。これらの変数は、スレッ ド内だけでアクセスされる変数となります。private 宣言句に指定された変数は、並列実行領域でスレッドが Fork さ れる毎に作成されます。従って、これらの変数の値は並列実行領域の開始時点では、全て値が未定義になっています。 for ループ制御変数は、OpenMP\* で、全て private 属性の変数と定義されます。

shared (list)

OpenMP\* でのデータスコープは指定が無い場合には、プログラム内で一つの記憶域として管理される shared 属 性となります。

```
default (shared | private | none)
```
default 宣言句は、並列領域内にある全ての変数のデータ属性に対して、省略時(変数の定義がない場合)の取 り扱いを private 属性とするか、shared 属性とするかを指定します。

default (private) を指定した場合、threadprivate で指定されたグローバル変数を除き、並列領域にある全ての 変数をスレッドにプライベートなコピーを作成します。これは一つ一つの変数を private(list) に記載した場合と同じ になります。

default (shared) を指定した場合、並列実効領域にある全ての変数は全てのスレッドによって共有されます。明 示的に default の指定をしていない場合は、default (shared)となります。

default (none) を指定した場合、private 属性とshared 属性のスコーピングに関しては何ら規定値を持たないこ とを指示します。この場合、並列領域にある全ての変数について、private、shared、firstprivate、lastprivate、 あるいは reduction のスコーピング属性を与える必要があります。

変数は private、shared、firstprivate、lastprivate、あるいは reduction の指定によって、デフォルトの指定から 除外することも可能です。したがって、次のような指定方法も問題ありません。

```
#pragma omp default (private)
#pragma firstprivate(i) shared(x)
#pragma shared(s) lastprivate(i)
```

```
firstprivate ( list )
```
firstprivate は private のスーパーセットです。list に記述された変数は private の取り扱いと同じになりますが、そ の値は並列実行領域の開始時に逐次実行部分の変数の持つ値を各スレッドの private 変数に値がコピーされます。

```
b = 23.0; . . . . .
#pragma omp parallel firstprivate(b), private(i,myid)
   {
     myid = omp get thread num();
     for (i=0; i<n; i++)b \leftarrow c [myid] [i];
      }
     c[myid][n] = b; }
```
lastprivate ( list )

並列実行領域を終了した時点では、並列実行領域の private 変数の値は不定になっています。lastprivate は private のスーパーセットです。list に記述された変数は privateと同様な取り扱いとなりますが、その値は並列実行 の際の最後のイタレーションで保持された値を持ちます。section 構文の指定の場合には、最後の section における 値がコピーされます。

copyin (list)

copyin は、threadprivate 宣言子で宣言されたグローバル変数に対して、firstprivate 宣言句に指定された変数と 同様にマスタースレッド(逐次実行部分)の値をコピーします。

copyprivate (list)

copyprivate は、指定された private 属性をもつ変数を他のスレッドにブロードキャストします。この宣言句は、デー タの読み込み時などにそのデータの各スレッドにブロードキャストするのに便利な機能を提供します。

## 5.4 **同期構文**

同期構文には、master、critical、barrier、atomic、flush、ordered の 6 つの宣言子があります。

## master **宣言子**

master 宣言子で指定されたブロックはマスタースレッドのみで実行されます。

 #pragma omp master 実行するコードブロック

マスター以外のスレッドはこのコードブロックをスキップし、次の実行に移ります。master 宣言子エントリ、または 出口には同期ポイントは設けられません。

## critical **宣言子**

クリティカル・セクションは、指定したコードブロックを同時に1つのプロセスだけが実行することを指示するものです。 同コードブロックを実行する他のプロセスはクリティカル・セクションを実行しているプロセスが終了するのを待たなけ ればなりません。

critical 宣言子のシンタックスは以下の通りです。

```
#pragma omp critical [(name)]
         実行するコードブロック
```
クリティカル・セクションに名前を付けることができます。同じ名前を持つクリティカル・セクションは、同一のもの としてクリティカル・セクションにまたがっての排他制御が可能となります。省略した場合には、全て同じものとしてマッ ピングされます。

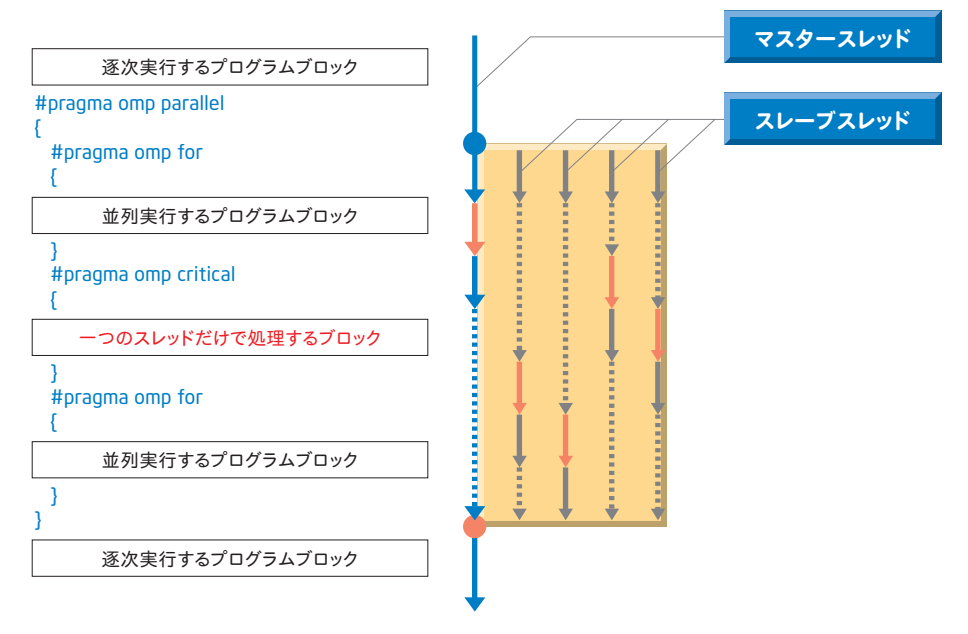

図.18クリティカル・セクションの実行

## barrier **宣言子**

バリアーは、全てのプロセスを同期させる為の指示を行います。個々のスレッドは、全てのスレッドがバリアポイント に到着するまでその後の実行を開始しません。全スレッドがバリアポイントに到達することにより同期がとれます。シン タックスは以下の通りです。

```
 #pragma omp barrier
```
## atomic **宣言子**

atomic 宣言子は、同時に複数のスレッドからアップデートされる可能性のあるメモリーエリアの更新を排他的に行 います。

 #pramga omp atomic Expression-statement

このディレクティブは、ディレクティブに続く1 行のステートメントだけに適用されます。ステートメントは以下のいず れかのフォームである必要があります。

```
x = x op expr, x = e^{x} op x, x = \text{intr}(x, e^{x}), x = \text{intr}(e^{x}), x \ge
```
x は組み込み関数で利用可能なデータ形式を持つスカラー変数で、expr は x を参照しない演算式となり、intr は max、min、iand、ior、ieor のいずれかの組み込み関数、op は +,\*,-,/,.and.,.or.,.eqv,,.neqv. のいずれかの演算となります。

xに対するロード、ストアが atomic の対象となります。演算自身が atomic の対象となるわけではありません。 critical 構文でもこの atomic 構文と同じ処理が可能です。実際には、critical 構文の方が柔軟な排他制御が可能とな ります。

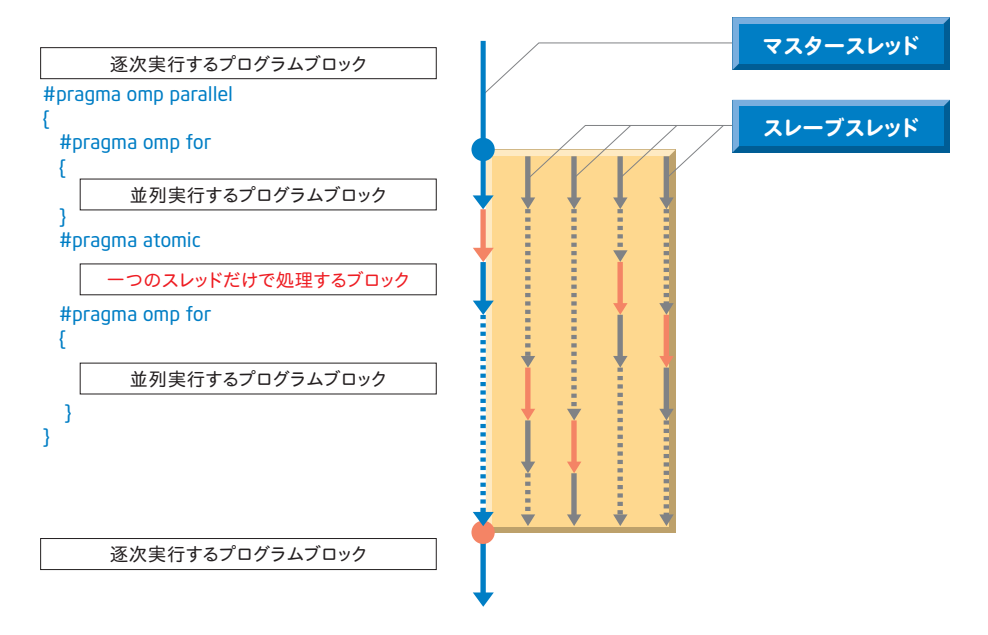

図 .19 atomic アップデートの指定

#### flush **宣言子**

コンパイラーは、flush が指定されたポイントで、スレッドの変数に関連する一貫性の保持のための共有変数に関 する同期処理を指示します。

#pragma omp flush(list)]

ここでの list には、変数名をカンマ(,)で区切って指定します。省略すると以下の全ての共有変数について同期 が取られます。

グローバル変数

save 属性のないローカル変数で、そのアドレスが他のサブプログラムへ引き渡されるなど、アドレスが参照さ れるもの

ローカル変数で、サブプログラムにあるパラレル領域で sharedと宣言されるもの

ダミーの引数

全てのポインター参照

list には必要な変数をコンマ(,)で区切って記述します。list の指定がない場合は全ての変数がフラッシュされ ます。

#### order **宣言子**

order で囲まれたコードブロックは、そのコードを逐次実行した場合と同様に実行されます。

```
#pragma omp order
実行コードブロック
```
order 宣言子は for 指示構文または parallel for 指示構文中にだけに記述できます。また、その時、for 宣言子には、 order 宣言句も指定されている必要があります。

#### reduction **宣言句**

reduction 宣言句は、for 構文に指定され reduction 演算を並列処理するものです。

reduction( {op| intr }: list )

list で指定された変数は、組み込み関数で利用可能なデータ形式を持つスカラー変数と配列です。また、その変 数のスコーピング属性は shared 属性である必要があります。list で指定された変数はそれぞれのスレッドのために プライベートのコピーが作成され、その値はオペレーターの種類によって特定の値で初期化されます。intr は max、 min、iand、ior、ieor のいずれかの組み込み関数が指定可能で、op は +,\*,-,/,.and.,.or.,.eqv.,.neqv. のいずれかの演 算となります。

reduction を行ったループの後で共有のリダクション変数は、そのオリジナルの値とそれぞれのスレッドが持つプラ イベートのリダクション変数の最終値を使用して記述された op の演算を行い、アップデートされます。リダクション演 算は引き算を除き結合可能であるため、コンパイラーは最終値の計算について自由に再構成することができます。

共有変数の値は最初のスレッドが演算に到達すると未定義となり、リダクション演算が終了するまでその状態となり ます。通常、演算処理は reduction 構文の最後で完了します。ただし、nowait が指定された reduction 構文では、 全てのスレッドがリダクション演算を終了したことを確認するために barrier 同期を行うまでは、共有変数の値は未定 義のままとなります。

reduction 宣言句は通常、次のようなワークシェアリング構文で使用されることを意図しています。(最初に示した $\pi$ の計算プログラムをもう一度示します)

```
#include <omp.h>
static long num_steps = 100000; 
double step;
void main ()<br>{ int i;
{ int i; double x, pi, sum = 0.0;
      step = 1.0/(double) num steps;
#pragma omp parallel for reduction(+:sum) private(x)
      for (i=1; i<=num steps; i++)x = (i - 0.5) * step;sum = sum + 4.0/(1.0+x*x); }
       pi = step * sum;
}
```
次のテーブルは、リダクションに指定可能な演算子および組み込み関数の一覧とその初期値を示しています。

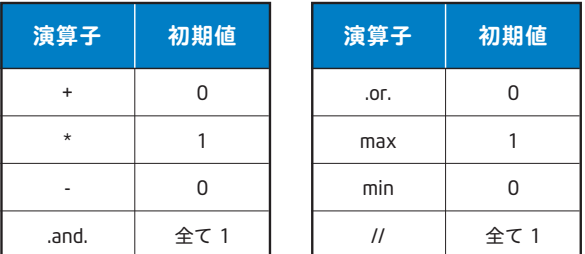

表 .5 reduction 演算

同じ種類の reduction 宣言句には複数の変数を記述できます。異なった種類の reduction 宣言句を指定する場合は、 以下のように記述します。

```
#pragma omp for reduction (+:a,y) reduction (.or.:am)
```
# 5.5 **その他の宣言句**

## if **宣言句**

if 句は parallel 構文に対して、その構文を実行時に有効とするか無効とするかを指定するためのものです。if 宣言 句の条件式が TRUE の場合のみ並列実行構文が有効になり、並列実行がなされます。

## nm\_threads **宣言句**

nm\_threads 宣言句によって、parallel 構文を処理するスレッド数を指定することが可能です。

## nowait **宣言句**

OpenMP\* の指示構文である do 構文、sections 構文、single 構文の終了時に、並列実行領域のスレッド全ての実 行が終了するまで各スレッドは待ち状態になります。nowait 宣言句を指定した場合には、各スレッドは待ち状態にな らず次の処理を開始します。

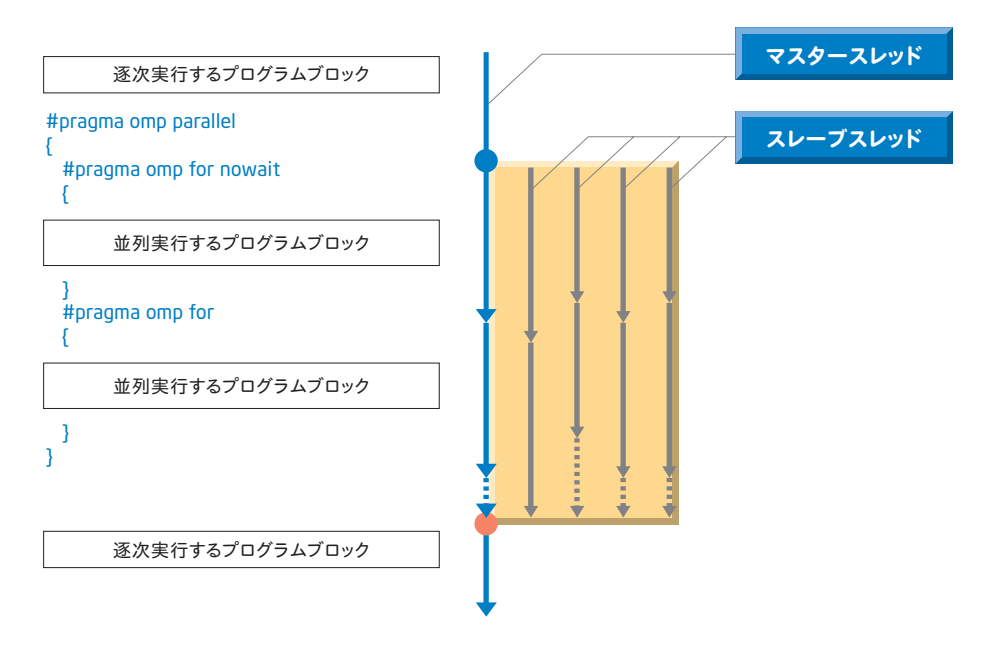

図 .19 nowait 指定時のスレッド動作

nowait は次の例のようにループ間の実行に依存性(ループ間でのデータの相互参照)がない場合に指定すること で、並列実行の効率化を図ることが可能です。

```
 #pragma omp parallel
 {
 #pragma omp for nowait
  for(i=from; i<from+stride; i++ ) {
    a[i] = c * b[i]; }
 #pragma omp for nowait
  for(i=from; i<from+stride; i++ ) {
   x[i] = y[i] * y[i]; }
 }
```
# 5.6 **実行時関数** / **環境変数**

OpenMP\* によるマルチスレッド・プログラムの実行を行なう場合、環境変数によってプログラムの実行を制御するこ とが可能です。

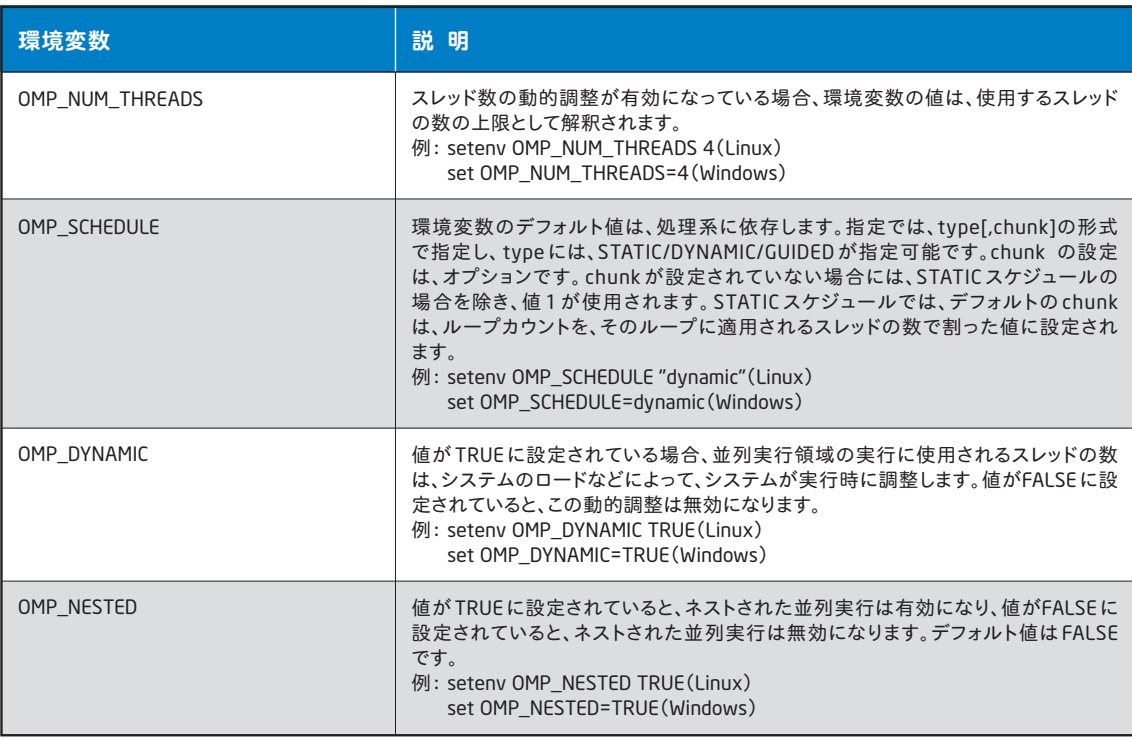

表 .6 OpenMP\* 環境変数

# 6**.**OpenMP\* **の適用について**

OpenMP\* によるマルチスレッド化は、プログラマーから並列処理を行うための様々な作業を解放します。以下の図 に示すのは、簡単なプログラム開発、最適化、並列化の流れです。プログラムを自動並列化し性能評価ツールなど を使い、必要なところに OpenMP\* 宣言子による並列処理の適用を行うというのが実際の開発の流れになります。

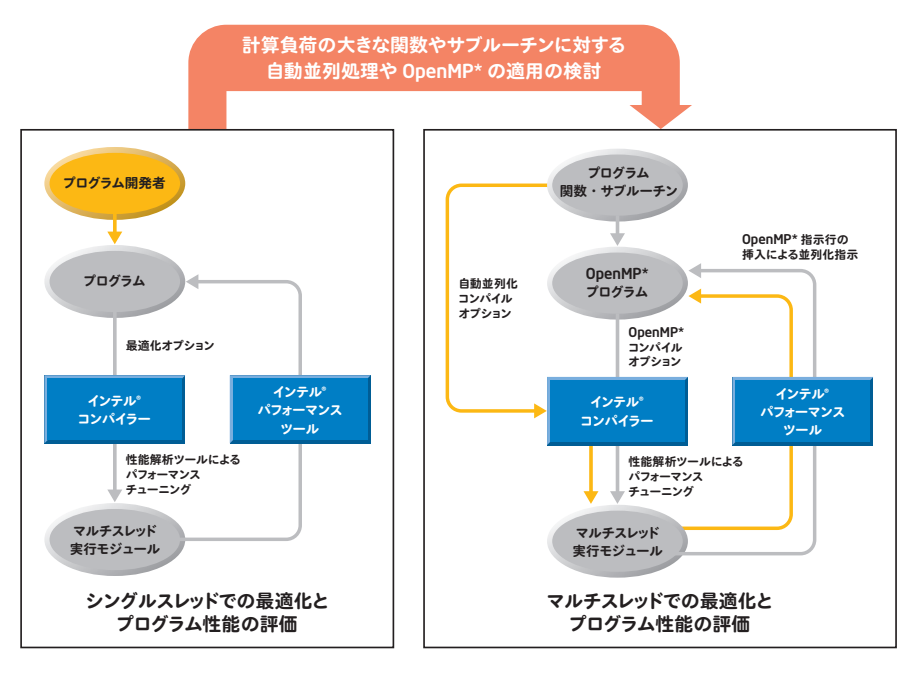

図 .21 OpenMP\* プログラムの開発フロー

プログラムの開発には、多くの試行錯誤とプログラムの実行と検証、デバッグといった作業が必要になります。ま たプログラムについては、その実行性能の向上を図るためのソースコードの書き換えなどを行う作業を、プログラム の開発中も開発後も行う必要があります。このような作業を効率良く、また短時間で行うには優れた開発環境が必 要です。インテルのソフトウェア製品は、マルチスレッド・プログラミングに対応したインテル® コンパイラーなど、プロ グラミングを支援する豊富なツール群が用意されています。それらのツールを活用することで、プログラム開発サイク ルはより充実したものになります。

OpenMP\* 適用のためのステップは次のようになります。

- 1. インテル® VTune ™パフォーマンス・アナライザーを使いプログラムの動作の詳細な解析を行います。ホットスポット を見つけることが並列処理では必要になります。
- 2. ホットスポットに対して OpenMP\* 宣言子の適用などを検討します。データの依存関係などのために並列化できな い部分などについては、依存関係の解消のために行うプログラムの変更を行います。この時、他のハイレベルの 最適化手法(ソフトウェア・パイプラインやベクトル化)などに影響を与えるときがあります。この並列化による他の ハイレベルの最適化の阻害は避ける必要があります。そのためには、並列化の適用時と非適用時の性能を比較 検討する必要もあります。
- 3. 計算コアの部分について、もし可能であれば既にマルチスレッド向けに高度に最適化されているインテル® マス・ カーネル・ライブラリー(MKL)などを積極的に利用することが並列処理の効率化を図る有効な手段です。これらの ライブラリーのマルチスレッド化には、OpenMP\* が使用されているので、容易に自動並列化に組み込むことが可 能です。

# 7. **おわりに**

プログラム開発者や研究者がプログラムを作るのは、そのプログラムの並列化を行う為ではありません。ある処理、 解析を目的にプログラムを書き、そのプログラムをプラットフォームで効率良く、高速に実行できることを目的としてい ます。これらのコンパイルツールは、開発者が本来のプログラムの開発目的である、これらのアルゴリズムの実装や ロジックの検証のための作業に専念することを可能とし、必要ではありますが本質的ではない並列化という手間のか かる作業を開発者の代わりに担うものです。

パフォーマンスに対する高度の要求に答える形で、プロセッサーは高速化の一途をたどってきました。しかし、現 在プロセッサーとメモリーの性能格差が広がるにつれて、様々なアプリケーションにおいてメモリー・レイテンシーがパ フォーマンスの面でのボトルネックになっています。また、プロセッサーの消費電力と発熱量も大きな問題です。この ような状況を打破するためにも、デュアルコアやマルチコアといった最新のプロセッサーの実装技術が求められてい ます。OpenMP\* での並列化は、このような時代の要求に応えるものです。コンパイラーツールの更なる進化によっ て、今後、これらの機能はさらに強化されていきます。

様々なレベルでの並列処理において、それらの並列処理技術を緊密に結合することで、アプリケーションの性能を 大幅に向上させることが可能です。

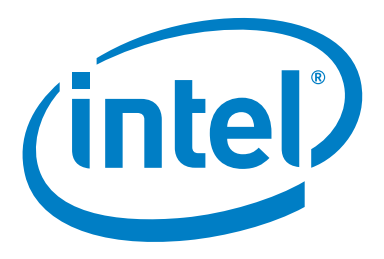

本資料で言及されているインテル製品は、一般的な商業目的にのみ使用することを前提にしています。特定の目的に本製品を使用する場合、適合性の評価 についてはお客様の責任になります。インテル製品は、医療、救命、延命措置、重要な制御または安全システム、核施設などの目的に使用することを前提と したものではありません。

分散並列処理、スーパーコンピューターなどに関する各種情報は、インテル HPC リソース・センターをご参照ください。http://www.intel.co.jp/jp/go/hpc/

インテル株式会社 〒 300-2635 茨城県つくば市東光台 5-6 http://www.intel.co.jp/

Intel、インテル、Intel ロゴ、Pentium、Xeon、Itanium、VTune は、アメリカ合衆国およびその他の国における Intel Corporation またはその子会社の商標または 登録商標です。

\* その他の社名、製品名などは、一般に各社の商標または登録商標です。

©2006 Intel<br>2006 年 3 月 2006 Intel Corporation. 無断での引用、転載を禁じます。

526J-001 JPN/0603/PDF/SE/DEG/KS